# **SZCZEGÓŁOWY OPIS PRZEDMIOTU ZAMÓWIENIA**

(parametry i wymagania minimalne)

# **Zadanie nr 1: Dostawa komputerów przenośnych dla Katedry Pedagogiki Medialnej i Komunikacji Społecznej Uniwersytetu Rzeszowskiego o następujących parametrach minimalnych: 3 szt.**

Laptop/ultrabook

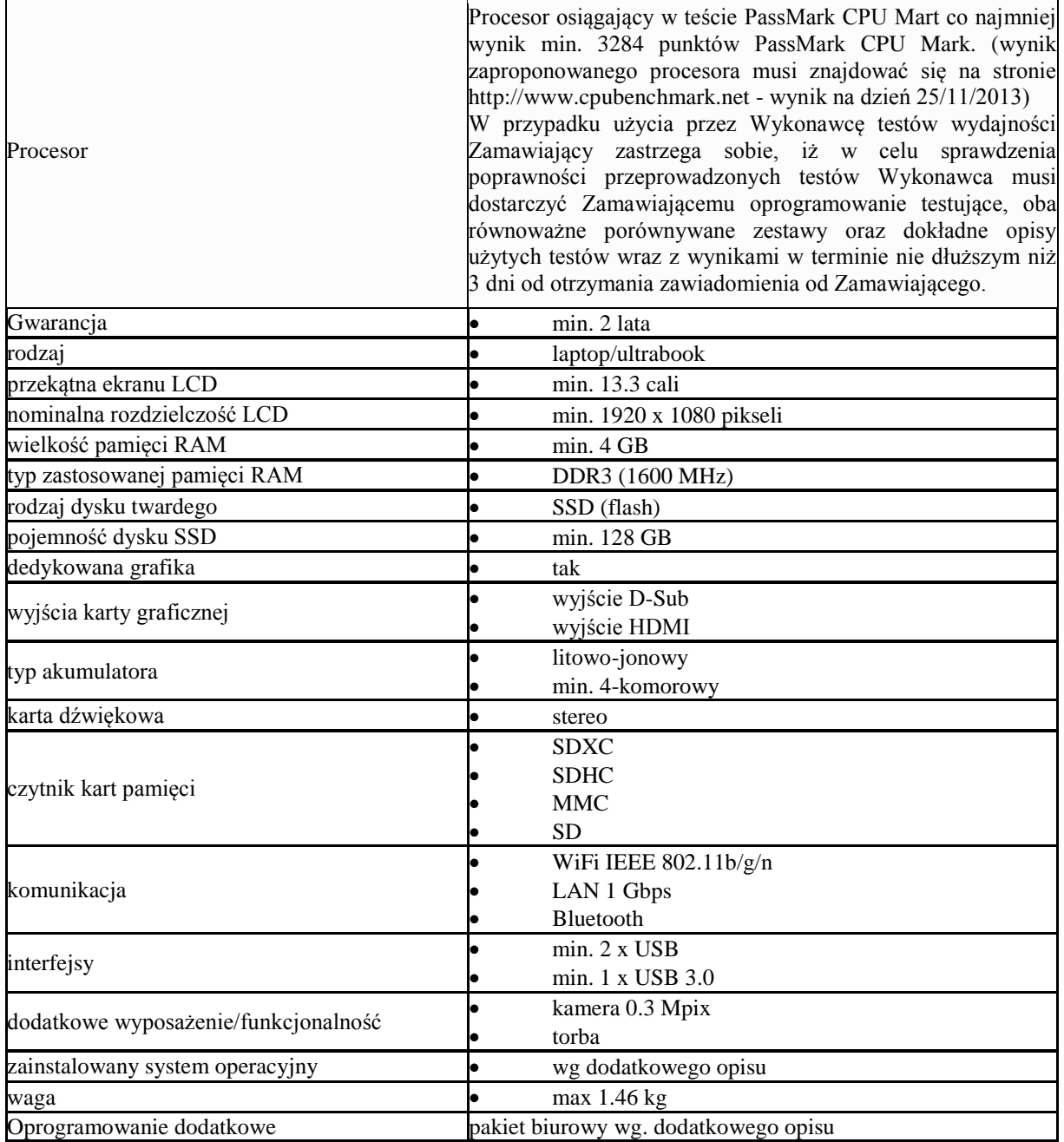

Specyfikacja systemu operacyjnego:

Zainstalowany system operacyjny w wersji polskiej , niewymagający aktywacji za pomocą telefonu lub Internetu. Dopuszczalny jest system operacyjny dla komputerów PC, spełniający następujące wymagania poprzez wbudowane mechanizmy, bez użycia dodatkowych aplikacji:

1. Możliwość dokonywania aktualizacji i poprawek systemu przez Internet z możliwością wyboru instalowanych poprawek;

2. Możliwość dokonywania uaktualnień sterowników urządzeń przez Internet – witrynę producenta systemu;

3. Darmowe aktualizacje w ramach wersji systemu operacyjnego przez Internet (niezbędne aktualizacje, poprawki, muszą być dostarczane bez dodatkowych opłat) – wymagane podanie nazwy strony serwera WWW; 4. Internetowa aktualizacja zapewniona w języku polskim;

5. Wbudowana zapora internetowa (firewall) dla ochrony połączeń internetowych; zintegrowana z systemem konsola do zarządzania ustawieniami zapory i regułami IP v4 i v6;

6. Wsparcie dla większości powszechnie używanych urządzeń peryferyjnych (drukarek, urządzeń sieciowych, standardów USB, Plug&Play, Wi-Fi)

7. Możliwość zdalnej automatycznej instalacji, konfiguracji, administrowania oraz aktualizowania systemu;

8. Zintegrowane z systemem operacyjnym narzędzia zwalczające złośliwe oprogramowanie; aktualizacje dostępne u producenta nieodpłatnie bez ograniczeń czasowych.

9. Zintegrowany z systemem operacyjnym moduł synchronizacji komputera z urządzeniami zewnętrznymi.

10. Wbudowany system pomocy w języku polskim;

11. Certyfikat producenta oprogramowania na dostarczany sprzęt;

12. Wsparcie dla Sun Java i .NET Framework 1.1 i 2.0 i 3.0 – możliwość uruchomienia aplikacji działających we wskazanych środowiskach;

13. Graficzne środowisko instalacji i konfiguracji;

14. Zarządzanie kontami użytkowników sieci oraz urządzeniami sieciowymi tj. drukarki, modemy, woluminy dyskowe, usługi katalogowe

15. wbudowana usługa pulpitu zdalnego jako serwer (przy pomocy tej usługi można uzyskać dostęp do wszystkich plików i programów komputera)

16. funkcja szyfrowania plików systemowych

*Powyższe wymagania spełnia np. system operacyjny Windows 8.1 w polskiej wersji językowej – 64 bitowy* Specyfikacja oprogramowania biurowo-obliczeniowego, spełniające wymagania opisane poniżej:

1.Wymagania odnośnie interfejsu użytkownika:

a. Pełna polska wersja językowa interfejsu użytkownika z możliwością przełączania wersji językowej interfejsu na język angielski

b. Prostota i intuicyjność obsługi, pozwalająca na pracę osobom nieposiadającym umiejętności technicznych

c. Możliwość zintegrowania uwierzytelniania użytkowników z usługą katalogową (Active Directory działającą u Zamawiającego) – użytkownik raz zalogowany z poziomu systemu operacyjnego stacji roboczej ma być automatycznie rozpoznawany we wszystkich modułach oferowanego rozwiązania bez potrzeby oddzielnego monitowania go o ponowne uwierzytelnienie się.

2.Oprogramowanie musi umożliwiać tworzenie i edycję dokumentów elektronicznych w ustalonym formacie, który spełnia następujące warunki:

a. posiada kompletny i publicznie dostępny opis formatu,

b. ma zdefiniowany układ informacji w postaci XML zgodnie z Tabelą B1 załącznika 2 Rozporządzenia w sprawie minimalnych wymagań dla systemów teleinformatycznych (Dz.U.05.212.1766)

c. umożliwia wykorzystanie schematów XML

d. wspiera w swojej specyfikacji podpis elektroniczny zgodnie z Tabelą A.1.1 załącznika 2 Rozporządzenia w sprawie minimalnych wymaganiach dla systemów teleinformatycznych (Dz.U.05.212.1766)

3.Oprogramowanie musi umożliwiać dostosowanie dokumentów i szablonów do potrzeb instytucji oraz udostępniać narzędzia umożliwiające dystrybucję odpowiednich szablonów do właściwych odbiorców.

4.W skład oprogramowania muszą wchodzić narzędzia programistyczne umożliwiające automatyzację pracy i wymianę danych pomiędzy dokumentami i aplikacjami (język makropoleceń, język skryptowy)

5.Do aplikacji musi być dostępna pełna dokumentacja w języku polskim.

6.Pakiet zintegrowanych aplikacji biurowych musi zawierać:

a. Edytor tekstów

b. Arkusz kalkulacyjny

c. Narzędzie do przygotowywania i prowadzenia prezentacji

d. Narzędzie do tworzenia i wypełniania formularzy elektronicznych

e. Narzędzie do tworzenia drukowanych materiałów informacyjnych

f. Narzędzie do zarządzania informacją prywatą (pocztą elektroniczną, kalendarzem, kontaktami i zadaniami)

g. Narzędzie do tworzenia notatek przy pomocy klawiatury lub notatek odręcznych na ekranie urządzenia typu tablet PC z mechanizmem OCR.

h. Narzędzie komunikacji wielokanałowej stanowiące interfejs do systemu wiadomości błyskawicznych (tekstowych), komunikacji głosowej, komunikacji video.

7.Edytor tekstów musi umożliwiać:

a. Edycję i formatowanie tekstu w języku polskim wraz z obsługą języka polskiego w zakresie sprawdzania pisowni i poprawności gramatycznej oraz funkcjonalnością słownika wyrazów bliskoznacznych i autokorekty

b. Wstawianie oraz formatowanie tabel

c. Wstawianie oraz formatowanie obiektów graficznych

d. Wstawianie wykresów i tabel z arkusza kalkulacyjnego (wliczając tabele przestawne)

e. Automatyczne numerowanie rozdziałów, punktów, akapitów, tabel i rysunków

f. Automatyczne tworzenie spisów treści

g. Formatowanie nagłówków i stopek stron

h. Sprawdzanie pisowni w języku polskim

i. Śledzenie zmian wprowadzonych przez użytkowników

j. Nagrywanie, tworzenie i edycję makr automatyzujących wykonywanie czynności

k. Określenie układu strony (pionowa/pozioma)

l. Wydruk dokumentów

m. Wykonywanie korespondencji seryjnej bazując na danych adresowych pochodzących z

arkusza kalkulacyjnego i z narzędzia do zarządzania informacją prywatną

n. Pracę na dokumentach utworzonych przy pomocy Microsoft Word 2003 lub Microsoft Word 2007 i 2010 z zapewnieniem bezproblemowej konwersji wszystkich elementów i atrybutów dokumentu

o. Zabezpieczenie dokumentów hasłem przed odczytem oraz przed wprowadzaniem modyfikacji

p. Wymagana jest dostępność do oferowanego edytora tekstu bezpłatnych narzędzi umożliwiających wykorzystanie go, jako środowiska udostępniającego formularze bazujące na schematach XML z Centralnego Repozytorium Wzorów Dokumentów Elektronicznych, które po wypełnieniu umożliwiają zapisanie pliku XML w zgodzie z obowiązującym prawem.

q. Wymagana jest dostępność do oferowanego edytora tekstu bezpłatnych narzędzi (kontrolki) umożliwiających podpisanie podpisem elektronicznym pliku z zapisanym dokumentem przy pomocy certyfikatu kwalifikowanego zgodnie z wymaganiami obowiązującego w Polsce prawa.

Wymagana jest dostępność do oferowanego edytora tekstu bezpłatnych narzędzi umożliwiających wykorzystanie go, jako środowiska udostępniającego formularze i pozwalające zapisać plik wynikowy w zgodzie z Rozporządzeniem o Aktach Normatywnych i Prawnych.

8.Arkusz kalkulacyjny musi umożliwiać:

a. Tworzenie raportów tabelarycznych

b. Tworzenie wykresów liniowych (wraz linią trendu), słupkowych, kołowych

c. Tworzenie arkuszy kalkulacyjnych zawierających teksty, dane liczbowe oraz formuły przeprowadzające operacje matematyczne, logiczne, tekstowe, statystyczne oraz operacje na danych finansowych i na miarach czasu.

d. Tworzenie raportów z zewnętrznych źródeł danych (inne arkusze kalkulacyjne, bazy danych zgodne z ODBC, pliki tekstowe, pliki XML, webservice)

e. Obsługę kostek OLAP oraz tworzenie i edycję kwerend bazodanowych i webowych. Narzędzia wspomagające analizę statystyczną i finansową, analizę wariantową i rozwiązywanie problemów optymalizacyjnych

f. Tworzenie raportów tabeli przestawnych umożliwiających dynamiczną zmianę wymiarów oraz wykresów bazujących na danych z tabeli przestawnych

g. Wyszukiwanie i zamianę danych

h. Wykonywanie analiz danych przy użyciu formatowania warunkowego

i. Nazywanie komórek arkusza i odwoływanie się w formułach po takiej nazwie

j. Nagrywanie, tworzenie i edycję makr automatyzujących wykonywanie czynności

k. Formatowanie czasu, daty i wartości finansowych z polskim formatem

l. Zapis wielu arkuszy kalkulacyjnych w jednym pliku.

m. Zachowanie pełnej zgodności z formatami plików utworzonych za pomocą oprogramowania Microsoft Excel 2003 oraz Microsoft Excel 2007 i 2010, z uwzględnieniem poprawnej realizacji użytych w nich funkcji specjalnych i makropoleceń.

n. Zabezpieczenie dokumentów hasłem przed odczytem oraz przed wprowadzaniem modyfikacji

9.Narzędzie do przygotowywania i prowadzenia prezentacji musi umożliwiać:

a. Przygotowywanie prezentacji multimedialnych, które będą:

b. Prezentowanie przy użyciu projektora multimedialnego

c. Drukowanie w formacie umożliwiającym robienie notatek

d. Zapisanie jako prezentacja tylko do odczytu.

e. Nagrywanie narracji i dołączanie jej do prezentacji

f. Opatrywanie slajdów notatkami dla prezentera

g. Umieszczanie i formatowanie tekstów, obiektów graficznych, tabel, nagrań dźwiękowych i wideo

h. Umieszczanie tabel i wykresów pochodzących z arkusza kalkulacyjnego

i. Odświeżenie wykresu znajdującego się w prezentacji po zmianie danych w źródłowym arkuszu kalkulacyjnym

j. Możliwość tworzenia animacji obiektów i całych slajdów

k. Prowadzenie prezentacji w trybie prezentera, gdzie slajdy są widoczne na jednym monitorze lub projektorze, a na drugim widoczne są slajdy i notatki prezentera

l. Pełna zgodność z formatami plików utworzonych za pomocą oprogramowania MS PowerPoint 2003, MS PowerPoint 2007 i 2010.

10.Narzędzie do tworzenia i wypełniania formularzy elektronicznych musi umożliwiać:

a. Przygotowanie formularza elektronicznego i zapisanie go w pliku w formacie XML bez konieczności programowania

b. Umieszczenie w formularzu elektronicznym pól tekstowych, wyboru, daty, list rozwijanych, tabel zawierających powtarzające się zestawy pól do wypełnienia oraz przycisków.

c. Utworzenie w obrębie jednego formularza z jednym zestawem danych kilku widoków z różnym zestawem elementów, dostępnych dla różnych użytkowników.

d. Pobieranie danych do formularza elektronicznego z plików XML lub z lokalnej bazy danych wchodzącej w skład pakietu narzędzi biurowych.

e. Możliwość pobierania danych z platformy do pracy grupowej.

f. Przesłanie danych przy użyciu usługi Web (tzw. web service).

g. Wypełnianie formularza elektronicznego i zapisywanie powstałego w ten sposób dokumentu w pliku w formacie XML.

h. Podpis elektroniczny formularza elektronicznego i dokumentu powstałego z jego wypełnienia.

11.Narzędzie do tworzenia drukowanych materiałów informacyjnych musi umożliwiać:

a. Tworzenie i edycję drukowanych materiałów informacyjnych

b. Tworzenie materiałów przy użyciu dostępnych z narzędziem szablonów:

broszur, biuletynów, katalogów.

c. Edycję poszczególnych stron materiałów.

d. Podział treści na kolumny.

e. Umieszczanie elementów graficznych.

f. wykorzystanie mechanizmu korespondencji seryjnej

g. Płynne przesuwanie elementów po całej stronie publikacji.

h. Eksport publikacji do formatu PDF oraz TIFF.

i. Wydruk publikacji.

j. Możliwość przygotowywania materiałów do wydruku w standardzie CMYK.

12. Narzędzie do zarządzania informacją prywatną (pocztą elektroniczną, kalendarzem, kontaktami i zadaniami) musi umożliwiać:

a. Pobieranie i wysyłanie poczty elektronicznej z serwera pocztowego

b. Filtrowanie niechcianej poczty elektronicznej (SPAM) oraz określanie listy zablokowanych i bezpiecznych nadawców

c. Tworzenie katalogów, pozwalających katalogować pocztę elektroniczną

d. Automatyczne grupowanie poczty o tym samym tytule

e. Tworzenie reguł przenoszących automatycznie nową pocztę elektroniczną do określonych katalogów bazując na słowach zawartych w tytule, adresie nadawcy i odbiorcy

f. Oflagowanie poczty elektronicznej z określeniem terminu przypomnienia

g. Zarządzanie kalendarzem

h. Udostępnianie kalendarza innym użytkownikom

i. Przeglądanie kalendarza innych użytkowników

j. Zapraszanie uczestników na spotkanie, co po ich akceptacji powoduje automatyczne wprowadzenie spotkania

w ich kalendarzach

k. Zarządzanie listą zadań

l. Zlecanie zadań innym użytkownikom

m. Zarządzanie listą kontaktów

n. Udostępnianie listy kontaktów innym użytkownikom

o. Przeglądanie listy kontaktów innych użytkowników

p. Możliwość przesyłania kontaktów innym użytkowników.

*Powyższe wymagania spełnia np. oprogramowanie Microsoft Office 2013 PL w wersji dla edukacji – przy dostawie należy dostarczyć Zamawiającemu pismo z informacją o numerze licencji i numerze autoryzacyjnym niniejszej licencji.*

*Przykładowe urządzenie spełniające wymagania:* 

*Samsung ATIV Book 7 (NP730U3E-K01PL)*

*Samsung ATIV Book 7 (NP730U3E-X01PL)*

## **Zadanie nr 2: Dostawa oprogramowania dla Katedry Pedagogiki Medialnej i Komunikacji Społecznej Uniwersytetu Rzeszowskiego o następujących parametrach minimalnych: 1 zestaw dla 20 stanowisk**

Oprogramowanie do tworzenia kopii zapasowych desktopów

1. Pełne wsparcie dla systemów rodziny Microsoft® Windows®:

- Windows® 8,

- Windows® 7,

- Windows® Vista (Home Basic, Home Premium, Ultimate, Enterprise, Business),
- Windows® XP (Professional, Home, Media Center),
- 2. Wsparcie dla 32- i 64-bitowej wersji systemu Windows.
- 3. Wsparcie systemów plików: FAT16, FAT16X, FAT32X, NTFS.
- 4. Wsparcie dla dysków z tablicą partycji MBR oraz GPT.

**Tworzenie kopii zapasowych (backupu)** 

Kopia zapasowa (backup) obejmuje zawsze obraz dysku/partycji (system operacyjny wraz z konfiguracją, zainstalowanymi aplikacjami i plikami) i tworzona jest sektor po sektorze.

Program nie wymaga instalacji oddzielnego serwera zarządzającego backupem. Kopia zapasowa jest wykonywana bezpośrednio na wskazany w zadaniu dysk lokalny, dysk sieciowy lub nośnik optyczny.

Proces tworzenia kopii zapasowych wykonywany jest w tle w czasie normalnej pracy backupowanego komputera i nie powoduje istotnego spowolnienia jego pracy.

Istnieje możliwość wykonywania backupów pełnych, różnicowych i przyrostowych.

Możliwe jest tworzenie kopii zapasowej w trybie on-line tzn. podczas normalnej pracy komputera, która obejmuje także pliki otwarte i systemowe.

Podczas tworzenia backupu obrazu dysku, automatycznie muszą być backupowane wszystkie zbiory systemowe (także te chronione przed dostępem), wszystkie pliki (także otwarte w danym momencie), wszystkie aplikacje (także pracujące w danym momencie) oraz otwarte bazy MS SQL, MS Exchange, Active Directory, MS SharePoint.

Program musi być wyposażony w kreator prowadzący użytkownika przez cały proces tworzenia kopii zapasowej, jej przywracania oraz przeglądania.

Program musi umożliwiać wykonywanie kopii zapasowej dysku w trybie off-line czyli bez uruchamiania systemu operacyjnego z backupowanego dysku. Komputer powinien zostać uruchomiony w takim przypadku z płyty startowej CD lub pen drive'a z systemem i oprogramowaniem dostarczanym przez producenta rozwiązania backupowego.

Program pozwala na utworzenie w harmonogramie dowolnej liczby zadań wykonania kopii zapasowych.

Musi istnieć możliwość wykonywania kopii zapasowej na dyski lokalne, dyski sieciowe, SAN, NAS, dyski USB (w tym 3.0), Firewire, pamięci optyczne CD/DVD/Blu-Ray.

Program musi umożliwiać zdefiniowanie pod wybranymi nazwami miejsc, do których mogą być wykonywane kopie zapasowe. Miejsca te mogą następnie być wykorzystywane przy konfiguracji zadań backupu.

Program powinien pozwalać na podział pliku zawierającego backup obrazu dysku na mniejsze części umożliwiające zapisanie go na płyty CD / DVD (zdefiniowanie co najmniej 9 różnych wielkości podziału pliku) oraz scalenie podzielonego pliku w jedną całość.

Zadania wykonania backupu tworzone w harmonogramie powinny umożliwiać zdefiniowanie następujących parametrów: - nazwa zadania, - dysk lub partycja, która ma być w całości zbackupowana (utworzony obraz), lokalizacja, do której backup ma zostać zapisany, - czas i częstotliwość z jaką backup ma być wykonywany, rodzaju backupu jaki w danym zadaniu powinien zostać wykonany (pełny, różnicowy, przyrostowy), - czy dane powinny zostać poddane kompresji w trakcie tworzenia backupu i jaki stopień ma zostać zastosowany (minimum dostępne 2 stopnie kompresji), - czy backup powinien zostać zaszyfrowany i z wykorzystaniem jakiego algorytmu (dostępne minimum 3 algorytmy, w tym AES 256), - czy plik z backupem powinien zostać podzielony na mniejsze części i jakiej wielkości, - jaka część zasobów backupowanego komputera powinna być wykorzystywana przez proces backupu (określane procentowo w zakresie od 10% do 100%), - komendy/skrypty jakie powinny zostać wykonane przed i po wykonaniu migawki systemu (shapshot), - komendy/skrypty jakie powinny zostać wykonane po zakończeniu procesu backupu.

Harmonogram powinien pozwalać na skonfigurowanie następujących schematów wykonywania backupu:

- natychmiastowe wykonanie backupu pełnego lub różnicowego,

- określenie czasu w którym jednorazowo ma zostać wykonany pełny backup (możliwość określenia dokładnej daty i godziny),

- backup w cyklu tygodniowym; określenie w które dni tygodnia i o której godzinie ma być wykonywany backup pełny lub backup różnicowy oraz w które dni tygodnia, w jakich godzinach (np. od 8:00 do 16:00) i z jaką częstotliwością (np. co 15 minut) ma być wykonywany backup przyrostowy (inkrementacyjny),

- backup w cyklu miesięcznym; określenie w które dni miesiąca i o której godzinie mają być wykonywane backupy pełne lub backupy różnicowe oraz w które dni tygodnia, w jakich godzinach (np. od 8:00 do 16:00) i z jaką częstotliwością (np. co 15 minut) mają być wykonywane backup przyrostowy (inkrementacyjny),

- backup typu "continuous incremental" pozwalający na jednorazowe wykonanie pełnego backupu a wszystkie kolejne są backupami przyrostowymi (inkrementacyjnymi) wykonywanymi w określone dni tygodnia, w określonych godzinach (np. od 8:00 do 16:00) i z określoną częstotliwością (np. co 15 minut).

Harmonogram musi umożliwiać cykliczne wykonywanie backupów przyrostowych (inkrementacyjnych) z częstotliwością nie mniejszą niż co 15 minut.

Harmonogram zadań tworzenia backupów oraz ich weryfikacji dla danego komputera musi być przechowywany bezpośrednio na tej maszynie.

Rozwiązanie musi pozwalać na okresową konsolidację łańcucha zależnych od siebie wzajemnie backupów przyrostowych utworzonych w trybie "continuous incremental", tak aby nie dopuścić do jego nadmiernego wydłużenia. Musi istnieć możliwość zdefiniowania po jakim czasie backupy przyrostowe utworzone danego dnia zostaną skonsolidowane w jeden backup dzienny, backupy dzienne w backup tygodniowy a backupy tygodniowe w miesięczne. Program musi pozwalać na zdefiniowanie, który dzień jest taktowany do celów konsolidacji jako ostatni dzień tygodnia a który jako ostatni dzień miesiąca.

Rozwiązanie musi umożliwiać retencję tworzonych backupów. W szczególności musi pozwalać na zdefiniowanie po jakim czasie zostaną usunięte skonsolidowane backupy przyrostowe utworzone w ciągu danego dnia, po jakim czasie skonsolidowane backupy dzienne a po jakim skonsolidowane backupy tygodniowe. Opcja retencji musi umożliwiać przeniesienie plików skonsolidowanych backupów dziennych i tygodniowych do podkatalogów zamiast ich usuwania.

Po zakończeniu definiowania zadania a przed jego ostatecznym zatwierdzeniem utworzenia, musi zostać wyświetlony ekran podsumowujący wybrane opcje.

Program musi pozwalać na zawarcie lub wykluczenie pustych sektorów na dysku podczas tworzenia kopii zapasowej.

Dla każdego zadania tworzenia kopii zapasowej, tworzone muszą być pliki logów.

Podczas tworzenia każdej kopii zapasowej musi być generowany plik sumy kontrolnej (MD5) dla pliku kopii zapasowej.

Program może ignorować błędy odczytu z dysku i kontynuować proces tworzenia kopii zapasowej.

Dla każdego zadania wykonywania backupu musi być możliwość włączenia lub wyłączenia wykorzystania pamięci podręcznej (cache) w celu przyspieszenia procesu backupu.

W przypadku wykonywania komend/skryptów musi istnieć możliwość zdefiniowania czasu pomiędzy wykonaniem komendy/skryptu a kontynuacją działania przed lub po wykonaniu migawki/backupu.

Dla każdego wykonywanego zadania tworzenia kopii zapasowej musi być dostępna możliwość wyświetlenia szczegółowych informacji o tym procesie.

Użytkownik musi mieć możliwość podglądu postępu w wykonaniu kopii zapasowej w czasie rzeczywistym.

Program musi umożliwić wyświetlanie komunikatów dla użytkownika w obszarze powiadomień systemu z informacją o wykonaniu lub niewykonaniu kopii zapasowej.

Program musi umożliwić wysyłanie informacji o wykonaniu lub niewykonaniu kopii zapasowej użytkownikowi w postaci wiadomości e-mail.

### **Program musi pozwalać na wykonywanie jednocześnie (równolegle) kopii zapasowych różnych woluminów dysku.**

Program musi mieć możliwość automatycznego uruchomienia zadań, które nie zostały wykonane np. na skutek wyłączonego systemu lub braku dostępu do zasobów.

Program musi mieć funkcjonalność umożliwiającą klonowanie dysków.

Rozwiązanie musi umożliwiać tworzenie backupu przez łącze 3G i WiFi.

Program posiada narzędzia pozwalające na automatyczną weryfikację tworzonych plików z backupem. Weryfikacja powinna odbywać się automatycznie natychmiast po utworzeniu backupu oraz powinno być możliwe ustawienie ponownej weryfikacji po zdefiniowanym okresie czasu. Dodatkowo, użytkownik musi mieć możliwość ręcznej weryfikacji plików wskazanych kopii zapasowych w dowolnym czasie.

Musi istnieć możliwość ustawienia jak bardzo weryfikacja może wykorzystywać zasoby komputera (od 1% do 100%).

Program udostępnia konwerter pozwalający na przekształcenie plików kopii zapasowej do plików dysków maszyn wirtualnych w formacie .VHD oraz .VMDK.

Program musi umożliwiać zmianę stopnia kompresji pliku kopii zapasowej po zakończeniu jego tworzenia.

Program umożliwia replikację wykonanych plików kopii zapasowych na dyski podłączone lokalnie.

Program umożliwia replikację wykonanych plików kopii zapasowych na dyski sieciowe lub do lokalizacji zdalnych na serwer ftp (wymaga dodatkowej licencji).

W przypadku replikacji do zdalnej lokalizacji backupów wykonywanych w trybie "continuous incremental" musi istnieć: - możliwość dostarczenia do zdalnej lokalizacji pierwszego pełnego backup obrazu dysku celem uniknięcia konieczności jego transferu przez wolne łącza sieciowe. Po wgraniu pełnego backupu do określonego katalogu w zdalnej lokalizacji, kolejne aktualizacje przyrostowe (inkrementacyjne) będą automatycznie z nim powiązane, - możliwość konsolidacji i retencji backupów w zdalnej lokalizacji w sposób niezależny od procesów konsolidacji i retencji backupu w lokalizacji źródłowej. W lokalizacji zdalnej dostępne muszą być identyczne możliwości konsolidacji i retencji jak dla backupu w lokalizacji źródłowej (wymaga dodatkowej licencji).

Program pozwala na jednoczesne tworzenie backupu obrazu dysku serwera i odzyskiwanie z tworzonego backupu obrazu dysku jako maszyny wirtualnej (pliki .VMDK i .VDH).

### **Przywracanie z kopii zapasowych**

Możliwość przywrócenia w jednym kroku backupu całego obrazu dysku na nowym sprzęcie, na którym nie został wcześniej zainstalowany żaden system operacyjny (tzw. bare-metal recovery). Komputer powinien zostać uruchomiony z bootowalnej płyty CD lub bootowalnego pen drive'a, z którego bezpośrednio zostaje uruchomiony proces odzyskiwania obrazu dysku z kopii zapasowej.

**Możliwość przywrócenia z backupu obrazu dysku jak powyżej na zupełnie innym sprzęcie niż wykonywany był oryginalnie backup – technologia Hardware Independent Restore.** 

**Podczas odzyskiwania obrazu dysku na innym sprzęcie niż oryginalnie został wykonany backup, program automatycznie dopasuje sterowniki do nowego sprzętu a jeżeli jest to niemożliwe, umożliwia ich podanie przez użytkownika.** 

#### **Bez względu na rozmiar backupu program umożliwia uruchomienie w ciągu kilku minut obrazu dysku z kopii zapasowej jako maszyny wirtualnej w darmowym środowisku wirtualnym, dostępnym dla systemów Windows.**

Program umożliwia zamontowanie pliku kopii zapasowej jako dodatkowego dysku logicznego w trybie odczyt/zapis lub tylko-do-odczytu. Tak podłączony dysk logiczny pozwala użytkownikowi na przeglądanie a także modyfikowanie jego zawartości.

Użytkownik musi mieć możliwość wyszukiwania i odzyskiwania pojedynczych plików lub folderów w kopiach zapasowych obrazu dysku.

Możliwe jest selektywne odzyskiwanie z backupu obrazu dysku baz MS SQL oraz systemu i baz MS Exchange.

Podczas przywracania obrazu dysku/partycji z kopii zapasowej, program umożliwia: - uaktywnienie wybranej partycji, - przywrócenia sektora MBR z tej kopii zapasowej, - wgranie na dysk standardowego rekordu MBR zgodnego z systemem Windows XP, - przywrócenie sygnatur dysku, - przywrócenie ukrytych ścieżek na dysku, - dezaktywacji licencji systemu operacyjnego Windows.

Program pozwala na odzyskanie backupu obrazu dysku utworzonego na maszynie fizycznej na innej maszynie fizycznej (P2P) lub jako maszyny wirtualnej (P2V).

Program pozwala na odzyskanie backupu obrazu dysku utworzonego na maszynie wirtualnej jako maszyny wirtualnej (V2V) lub na maszynie fizycznej (V2P).

Producent rozwiązania udostępnia użytkownikom obraz płyty bootowalnej (plik .iso) pozwalający na przygotowanie płyty CD zawierającej środowisko bootowalne, komplet programów pozwalających na odzyskanie z backupu obrazu dysku (bare metal restore) oraz sterowniki do sprzętu różnych producentów umożliwiające odzyskanie z backup obrazu dysku na innym sprzęcie (opcja Hardware Independent Restore).

### **Zdalne zarządzanie**

Każda pełna wersja programu może pełnić funkcję konsoli zarządzania backupem na komputerach w sieci lokalnej, na których zainstalowana jest pełna wersja tego programu lub sam agent backupu.

Program musi umożliwiać zdalną instalację programów do backupu tego samego producenta na innych komputerach w sieci lokalnej.

Program musi umożliwiać pełną konfigurację i pełne zarządzanie zadaniami wykonywania kopii zapasowej na innych komputerach w sieci lokalnej, w zakresie identycznym jak z lokalnej konsoli administracyjnej.

### **Dodatkowe funkcje**

W programie dostępny jest podgląd struktury dysków (Disk Map).

Z poziomu konsoli możliwy jest podgląd na dane statystyczne aktualnych rozmiarów folderu, w którym przechowywany jest backup, ilości wolnej przestrzeni do wykorzystania (ilościowo i procentowo) oraz ilości plików kopii zapasowych przechowywanych w danym folderze.

Z poziomu konsoli użytkownik może zdefiniować, do jakich miejsc ma być wykonywana replikacja plików kopii zapasowych (co najmniej na dyski lokalne, dyski USB, lokalizacje sieciowe, serwery ftp) oraz podgląd na aktualne miejsca replikacji.

Z poziomu konsoli możliwe jest wyświetlane informacji graficznych o plikach kopii zapasowych z danego dnia, które zostały zapisane w wybranym folderze. Po zaznaczeniu pliku, musi zostać wyświetlona informacja, kiedy dana kopia zapasowa została wykonana.

Program musi umożliwiać wysłanie powiadomień w postaci wiadomości e-mail w następujących przypadkach: - zadanie backupu zakończyło się niepowodzeniem, - braku aktywności programu powyżej określonej ilości dni,

- małej ilości wolnego miejsca na dysku (poniżej zdefiniowanego progu), - podsumowaniu dziennej aktywności. Wsparcie techniczne dostępne w języku polskim.

*Przykładowe oprogramowanie spełniające wymagania: Storagecraft ShadowProtect Desktop™*

### **Zadanie nr 3: Dostawa switcha dla Katedry Pedagogiki Medialnej i Komunikacji Społecznej Uniwersytetu Rzeszowskiego o następujących parametrach minimalnych: 1 szt. Specyfikacja techniczna**

### **Porty:**

min. 48 portów 10/100/1000 RJ-45 z automatycznym wykrywaniem szybkości (10BASE-T typu IEEE 802.3, 100BASE-TX typu IEEE 802.3u, 1000BASE-T typu IEEE 802.3ab), Dupleks: 10BASE-T/100BASE-TX: pełny dupleks lub półdupleks; 1000BASE-T: tylko pełny dupleks; 4 stałe porty Gigabit Ethernet SFP; 1 port szeregowy konsoli Dual-personality (RJ-45 lub USB micro-B)

### **Zamocowanie:**

Do montażu w 19-calowym stelażu telekomunikacyjnym (standard EIA) lub w specjalnej szafce na sprzęt (dostępny zestaw montażowy do szaf); montaż w pozycji poziomej; montaż na ścianie

### **Pamięć i procesor Procesor:**

ARM9E przy 800 MHz, min. 128 MB pamięci flash, pojemność bufora pakietów: 3 MB dynamicznie alokowanej pamięci, min. 128 MB DDR3 DIMM

Opóźnienie: Opóźnienie 1000 Mb: < 2,3 µs (64-bajtowe pakiety LIFO)

Przepustowość: min. 77,3 mln p/s

Funkcje zarządzania: IMC — Centrum inteligentnego zarządzania; Interfejs wiersza poleceń (CLI); Przeglądarka internetowa; Menu konfiguracyjne; Zarządzanie pozapasmowe (port szeregowy RS-232C lub MicroUSB); IEEE 802.3 Ethernet MIB; Repeater MIB; Ethernet Interface MIB

Pojemność przełączania min. 104 Gb/s

### **Protokoły ogólne:**

IEEE 802.1D Mostki MAC; IEEE 802.1p Priorytet; IEEE 802.1Q Sieci VLAN; IEEE 802.1s Wielokrotne drzewa rozpinające (Multiple Spanning Trees); IEEE 802.1w Szybka rekonfiguracja drzewa rozpinającego (Rapid Reconfiguration of Spanning Tree); 10Base-T typu IEEE 802.3; IEEE 802.3ab 1000BASE-T; IEEE 802.3ad Protokół kontroli agregacji łączy (Link Aggregation Control Protocol (LACP)); IEEE 802.3af Power over Ethernet; Obsługa standardu IEEE 802.3at Power over Ethernet Plus; IEEE 802. 3az Energooszczędna sieć Ethernet; IEEE 802.3x Kontrola przepływu; RFC 768 Protokół UDP; RFC 783 Protokół TFTP (wersja 2); RFC 792 Protokół ICMP; RFC 793 Protokół TCP; RFC 826 Protokół ARP; RFC 854 TELNET; RFC 868 Time Protocol; RFC 951 BOOTP; RFC 1350 Protokół TFTP (wersja 2); RFC 1542 Rozszerzenia BOOTP; RFC 2030 Simple Network Time Protocol (SNTP) v4; RFC 2131 DHCP;

Zarządzanie siecią IEEE 802.1AB Link Layer Discovery Protocol (LLDP); RFC 1098 Protokół SNMP (Simple Network Management Protocol); RFC 2819 — cztery grupy RMON: 1 (statystyki), 2 (historia), 3 (alarmy) i 9 (zdarzenia); ANSI/TIA-1057 LLDP Media Endpoint Discovery (LLDP-MED); SNMPv1//v2cv3 Zużycie energii: 59,5 W (maks.)

Napięcie wejściowe: 100-127/200-240 V

Częstotliwość wejściowa: 50/60 Hz

**Bezpieczeństwo:** UL 60950-1; CAN/CSA 22,2 No. 60950-1; EN 60825; IEC 60950-1; EN 60950-1 **Certyfikaty:** FCC Klasa A; EN 55022/CISPR-22 Klasa A; VCCI Klasa A

Zakres temperatur podczas eksploatacji Od 0 do 45°C

Dopuszczalna wilgotność względna podczas eksploatacji Od 15 do 95% przy 40°C (104°F), bez kondensacji Dopuszczalna wysokość podczas eksploatacji (n.p.m.) do 3 km

Ciśnienie akustyczne Ciśnienie: max. 34,5 dB

Emisja ciepła 203 BTU/godz. (214,17 kJ/godz.)

#### **Standard wykrywania zagrożeń:**

EN 55024, CISPR 24; EN 55024, CISPR 24; IEC 61000-4-2; IEC 61000-4-3; IEC 61000-4-4; IEC 61000-4-5; IEC 61000-4-6; IEC 61000-4-8; IEC 61000-4-11; EN 61000-3-2, IEC 61000-3-2; EN 61000-3-3, IEC 61000-3-3

*Przykładowe urządzenie spełniające wymagania: Przełącznik HP 2530-48G (J9775A)*

### **Zadanie nr 4: Dostawa stacjonarnego zestawu komputerowego z drukarką i routerem dla Wydziału Matematyczno - Przyrodniczego Uniwersytetu Rzeszowskiego o następujących parametrach minimalnych: 1 szt.**

Zestaw komputerowy przeznaczony do prac biurowych o parametrach nie gorszych niż:

Procesor: wyniki benchmarków: minimum 6480 punktów (z dnia 4.12.2013) w teście PassMark/CPU Mark; testy ze strony [http://www.cpubenchmark.net;](http://www.cpubenchmark.net/) zintegrowany układ graficzny;

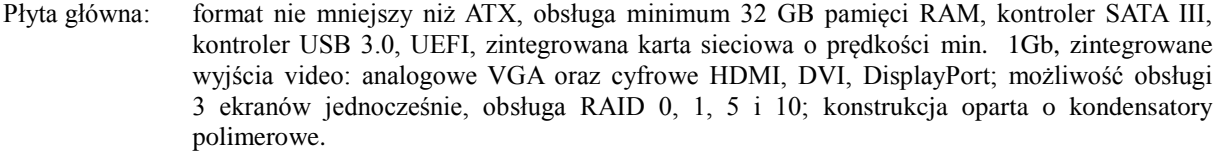

Ram: minimum 8 GB, minimum 1600MHz, DDR3; w trybie dwukanałowym;

Grafika: zintegrowana,

Obudowa: typu midiTower, kompatybilna z ATX, złącza na froncie: audio, USB 3.0; w standardzie minimum 1 wentylator 120mm, preferowany kolor czarny lub srebrny;

Zasilacz: moc minimum 500W; PFC aktywne; zabezpieczenia: Zabezpieczenia zasilacza: przeciwprzepięciowy, przeciwprzeciążeniowy, dodatkowa stabilizacja napięcia, przeciwzwarciowy; wentylator 120mm; automatyczna regulacja obrotów wentylatora; posiadające certyfikat 80 PLUS Bronze,

HDD: 1. technologia flash SDD, pojemność min. 120 GB, interfejs SATA 6GB/s, szybkość kopiowania pliku 3,72GB poniżej 20 sekund oraz wynik testu 7-zip poniżej 20 sekund; (według testów rzeczywistych na stronie [http://www.purepc.pl;](http://purepc.pl/) artykuły-pamięci masowe-test z 17.12.2012);

2. typ magnetyczny 3.5", pojemność min. 1TB, SATA III, obroty min. 7200 na min., kopiowania pliku 3,72GB poniżej 60 sekund oraz kopiowania 270 plików (w sumie 1GB) poniżej 6,4 sekundy; (według testów rzeczywistych na stronie [http://www.purepc.pl;](http://purepc.pl/) artykułypamięci masowe-test z 17.12.2012);

Karta dźwiękowa: zintegrowana;

Napęd optyczny: wewnętrzna nagrywarka DVD, interfejs SATA; maksymalny czas dostępu dla CD: 130ms;

maksymalny czas dostępu dla DVD: 150ms; minimalna prędkość odczytu DVD +/- R: 24x;

- Klawiatura i mysz: zestaw klawiatury i myszy, technologia bezprzewodowa; mysz dla prawoi leworęcznych; ilość rolek: 1; ilość przycisków: 4; wskaźnik zużycia baterii; preferowany kolor czarny; klawiatura z klawiszami multimedialnymi, płaska, zastosowana podpórka pod nadgarstki;
- Podkładka: posiada żelową podpórkę pod nadgarstek; wyposażona w antypoślizgową podstawę wykonaną z gumy zapobiegając przesuwaniu się po biurku; preferowany kolor czarny;

Przedłużacz listwowy: preferowany kolor czarny, min. pięć gniazd sieciowych, zabezpieczenie przeciwprzepięciowe, długość kabla min. 3m;

- Monitor: przekątna min. 24"; rozdzielczość min. 1920x1080 pikseli; podświetlenie LED; kontrast min. 1000:1 (dynamiczny 5000000:1); czas reakcji plamki min. 2 ms; kąty widzenia min. 160/170; ilość wyświetlanych kolorów min. 16,7 mln; złącza: D-sub, HDMI, DVI; zastosowane głośniki min. 2x2W; załączony kabel D-sub i DVI;
- Oprogramowanie: Zainstalowane oprogramowanie biurowo-obliczeniowe, spełniające wymagania opisane poniżej.

1.Wymagania odnośnie interfejsu użytkownika:

a. Pełna polska wersja językowa interfejsu użytkownika z możliwością przełączania wersji językowej interfejsu na język angielski

b. Prostota i intuicyjność obsługi, pozwalająca na pracę osobom nieposiadającym umiejętności technicznych

c. Możliwość zintegrowania uwierzytelniania użytkowników z usługą katalogową (Active Directory działającą u Zamawiającego) – użytkownik raz zalogowany z poziomu systemu operacyjnego stacji roboczej ma być automatycznie rozpoznawany we wszystkich modułach oferowanego rozwiązania bez potrzeby oddzielnego monitowania go o ponowne uwierzytelnienie się.

2.Oprogramowanie musi umożliwiać tworzenie i edycję dokumentów elektronicznych w ustalonym formacie, który spełnia następujące warunki:

a. posiada kompletny i publicznie dostępny opis formatu,

b. ma zdefiniowany układ informacji w postaci XML zgodnie z Tabelą B1 załącznika 2 Rozporządzenia w sprawie minimalnych wymagań dla systemów teleinformatycznych (Dz.U.05.212.1766)

c. umożliwia wykorzystanie schematów XML

d. wspiera w swojej specyfikacji podpis elektroniczny zgodnie z Tabelą A.1.1 załącznika 2 Rozporządzenia w sprawie minimalnych wymaganiach dla systemów teleinformatycznych (Dz.U.05.212.1766)

3.Oprogramowanie musi umożliwiać dostosowanie dokumentów i szablonów do potrzeb instytucji oraz udostępniać narzędzia umożliwiające dystrybucję odpowiednich szablonów do właściwych odbiorców.

4.W skład oprogramowania muszą wchodzić narzędzia programistyczne umożliwiające automatyzację pracy i wymianę danych pomiędzy dokumentami i aplikacjami (język makropoleceń, język skryptowy)

5.Do aplikacji musi być dostępna pełna dokumentacja w języku polskim.

6.Pakiet zintegrowanych aplikacji biurowych musi zawierać:

a. Edytor tekstów

b. Arkusz kalkulacyjny

c. Narzędzie do przygotowywania i prowadzenia prezentacji

d. Narzędzie do tworzenia i wypełniania formularzy elektronicznych

e. Narzędzie do tworzenia drukowanych materiałów informacyjnych

f. Narzędzie do zarządzania informacją prywatą (pocztą elektroniczną, kalendarzem, kontaktami i zadaniami)

g. Narzędzie do tworzenia notatek przy pomocy klawiatury lub notatek odręcznych na ekranie urządzenia typu tablet PC z mechanizmem OCR.

h. Narzędzie komunikacji wielokanałowej stanowiące interfejs do systemu wiadomości błyskawicznych (tekstowych), komunikacji głosowej, komunikacji video.

7.Edytor tekstów musi umożliwiać:

a. Edycję i formatowanie tekstu w języku polskim wraz z obsługą języka polskiego w zakresie sprawdzania pisowni i poprawności gramatycznej oraz funkcjonalnością słownika wyrazów bliskoznacznych i autokorekty

b. Wstawianie oraz formatowanie tabel

c. Wstawianie oraz formatowanie obiektów graficznych

d. Wstawianie wykresów i tabel z arkusza kalkulacyjnego (wliczając tabele przestawne)

e. Automatyczne numerowanie rozdziałów, punktów, akapitów, tabel i rysunków

f. Automatyczne tworzenie spisów treści

g. Formatowanie nagłówków i stopek stron

h. Sprawdzanie pisowni w języku polskim

i. Śledzenie zmian wprowadzonych przez użytkowników

j. Nagrywanie, tworzenie i edycję makr automatyzujących wykonywanie czynności

k. Określenie układu strony (pionowa/pozioma)

l. Wydruk dokumentów

m. Wykonywanie korespondencji seryjnej bazując na danych adresowych pochodzących z arkusza kalkulacyjnego i z narzędzia do zarządzania informacją prywatną

n. Pracę na dokumentach utworzonych przy pomocy Microsoft Word 2003 lub Microsoft Word 2007 i 2010 z zapewnieniem bezproblemowej konwersji wszystkich elementów i atrybutów dokumentu

o. Zabezpieczenie dokumentów hasłem przed odczytem oraz przed wprowadzaniem modyfikacji

p. Wymagana jest dostępność do oferowanego edytora tekstu bezpłatnych narzędzi umożliwiających wykorzystanie go, jako środowiska udostępniającego formularze bazujące na schematach XML z Centralnego Repozytorium Wzorów Dokumentów Elektronicznych, które po wypełnieniu umożliwiają zapisanie pliku XML w zgodzie z obowiązującym prawem.

q. Wymagana jest dostępność do oferowanego edytora tekstu bezpłatnych narzędzi (kontrolki) umożliwiających podpisanie podpisem elektronicznym pliku z zapisanym dokumentem przy pomocy certyfikatu kwalifikowanego zgodnie z wymaganiami obowiązującego w Polsce prawa.

Wymagana jest dostępność do oferowanego edytora tekstu bezpłatnych narzędzi umożliwiających wykorzystanie go, jako środowiska udostępniającego formularze i pozwalające zapisać plik wynikowy w zgodzie z Rozporządzeniem o Aktach Normatywnych i Prawnych.

8.Arkusz kalkulacyjny musi umożliwiać:

a. Tworzenie raportów tabelarycznych

b. Tworzenie wykresów liniowych (wraz linią trendu), słupkowych, kołowych

c. Tworzenie arkuszy kalkulacyjnych zawierających teksty, dane liczbowe oraz formuły przeprowadzające operacje matematyczne, logiczne, tekstowe, statystyczne oraz operacje na danych finansowych i na miarach czasu.

d. Tworzenie raportów z zewnętrznych źródeł danych (inne arkusze kalkulacyjne, bazy danych zgodne z ODBC, pliki tekstowe, pliki XML, webservice)

e. Obsługę kostek OLAP oraz tworzenie i edycję kwerend bazodanowych i webowych. Narzędzia wspomagające analizę statystyczną i finansową, analizę wariantową i rozwiązywanie problemów optymalizacyjnych

f. Tworzenie raportów tabeli przestawnych umożliwiających dynamiczną zmianę wymiarów oraz wykresów bazujących na danych z tabeli przestawnych

g. Wyszukiwanie i zamianę danych

h. Wykonywanie analiz danych przy użyciu formatowania warunkowego

i. Nazywanie komórek arkusza i odwoływanie się w formułach po takiej nazwie

j. Nagrywanie, tworzenie i edycję makr automatyzujących wykonywanie czynności

k. Formatowanie czasu, daty i wartości finansowych z polskim formatem

l. Zapis wielu arkuszy kalkulacyjnych w jednym pliku.

m. Zachowanie pełnej zgodności z formatami plików utworzonych za pomocą oprogramowania Microsoft Excel 2003 oraz Microsoft Excel 2007 i 2010, z uwzględnieniem poprawnej realizacji użytych w nich funkcji specjalnych i makropoleceń.

n. Zabezpieczenie dokumentów hasłem przed odczytem oraz przed wprowadzaniem modyfikacji

9.Narzędzie do przygotowywania i prowadzenia prezentacji musi umożliwiać:

a. Przygotowywanie prezentacji multimedialnych, które będą:

b. Prezentowanie przy użyciu projektora multimedialnego

c. Drukowanie w formacie umożliwiającym robienie notatek

d. Zapisanie jako prezentacja tylko do odczytu.

e. Nagrywanie narracji i dołączanie jej do prezentacji

f. Opatrywanie slajdów notatkami dla prezentera

g. Umieszczanie i formatowanie tekstów, obiektów graficznych, tabel, nagrań dźwiękowych i wideo

h. Umieszczanie tabel i wykresów pochodzących z arkusza kalkulacyjnego

i. Odświeżenie wykresu znajdującego się w prezentacji po zmianie danych w źródłowym arkuszu kalkulacyjnym

j. Możliwość tworzenia animacji obiektów i całych slajdów

k. Prowadzenie prezentacji w trybie prezentera, gdzie slajdy są widoczne na jednym monitorze lub projektorze, a na drugim widoczne są slajdy i notatki prezentera

l. Pełna zgodność z formatami plików utworzonych za pomocą oprogramowania MS PowerPoint 2003, MS PowerPoint 2007 i 2010.

10.Narzędzie do tworzenia i wypełniania formularzy elektronicznych musi umożliwiać:

a. Przygotowanie formularza elektronicznego i zapisanie go w pliku w formacie XML bez konieczności programowania

b. Umieszczenie w formularzu elektronicznym pól tekstowych, wyboru, daty, list rozwijanych, tabel zawierających powtarzające się zestawy pól do wypełnienia oraz przycisków.

c. Utworzenie w obrębie jednego formularza z jednym zestawem danych kilku widoków z różnym zestawem elementów, dostępnych dla różnych użytkowników.

d. Pobieranie danych do formularza elektronicznego z plików XML lub z lokalnej bazy danych wchodzącej w skład pakietu narzędzi biurowych.

e. Możliwość pobierania danych z platformy do pracy grupowej.

f. Przesłanie danych przy użyciu usługi Web (tzw. web service).

g. Wypełnianie formularza elektronicznego i zapisywanie powstałego w ten sposób dokumentu w pliku w formacie XML.

h. Podpis elektroniczny formularza elektronicznego i dokumentu powstałego z jego wypełnienia.

11.Narzędzie do tworzenia drukowanych materiałów informacyjnych musi umożliwiać:

a. Tworzenie i edycję drukowanych materiałów informacyjnych

b. Tworzenie materiałów przy użyciu dostępnych z narzędziem szablonów:

broszur, biuletynów, katalogów.

c. Edycję poszczególnych stron materiałów.

d. Podział treści na kolumny.

e. Umieszczanie elementów graficznych.

f. wykorzystanie mechanizmu korespondencji seryjnej

g. Płynne przesuwanie elementów po całej stronie publikacji.

h. Eksport publikacji do formatu PDF oraz TIFF.

i. Wydruk publikacji.

j. Możliwość przygotowywania materiałów do wydruku w standardzie CMYK.

12. Narzędzie do zarządzania informacją prywatną (pocztą elektroniczną, kalendarzem, kontaktami i zadaniami) musi umożliwiać:

a. Pobieranie i wysyłanie poczty elektronicznej z serwera pocztowego

b. Filtrowanie niechcianej poczty elektronicznej (SPAM) oraz określanie listy zablokowanych i bezpiecznych nadawców

c. Tworzenie katalogów, pozwalających katalogować pocztę elektroniczną

d. Automatyczne grupowanie poczty o tym samym tytule

e. Tworzenie reguł przenoszących automatycznie nową pocztę elektroniczną do określonych katalogów bazując na słowach zawartych w tytule, adresie nadawcy i odbiorcy

f. Oflagowanie poczty elektronicznej z określeniem terminu przypomnienia

g. Zarządzanie kalendarzem

h. Udostępnianie kalendarza innym użytkownikom

i. Przeglądanie kalendarza innych użytkowników

j. Zapraszanie uczestników na spotkanie, co po ich akceptacji powoduje automatyczne wprowadzenie spotkania w ich kalendarzach

k. Zarządzanie listą zadań

l. Zlecanie zadań innym użytkownikom

m. Zarządzanie listą kontaktów

n. Udostępnianie listy kontaktów innym użytkownikom

o. Przeglądanie listy kontaktów innych użytkowników

p. Możliwość przesyłania kontaktów innym użytkowników.

*Powyższe wymagania spełnia np. oprogramowanie Microsoft Office 2013 Professional PL MOLP;– przy dostawie należy dostarczyć Zamawiającemu pismo z informacją o numerze licencji i numerze autoryzacyjnym niniejszej licencji.*

Drukarka: typ: laser-mono; koszt wydruku na wkładach oryginalnych dla pokrycia 5% mniejszy niż 13 gr/str.; koszt wydruku na wkładach dowolnych dla pokrycia 5% mniejszy niż 4,2 gr/str. (koszty według danych z [www.centrumdruku.com.pl\)](http://www.centrumdruku.com.pl/); rozdzielczość druku min. 1200x1200 dpi; obsługiwane formaty nośników: papier zwykły, papier fotograficzny podstawowy, papier szorstki, papier welinowy, koperty, etykiety, karton, folie, pocztówki; obsługa wireless 802.11b/g/n oraz USB 2.0; Kabel USB 2.0 typ A-B długość min. 1,8m;

Router: interfejsy: WAN (RJ45), LAN (minimum 4 sztuki), wbudowany przełącznik, wbudowany punkt dostępowy Wi-Fi, zarządzanie przez WWW, obsługa standardu minimum 802.1n Draft 2.0 150Mbps, możliwość klonowania adresu MAC; wsparcie dla QoS i QSS;

Gwarancja: min 24 miesiące